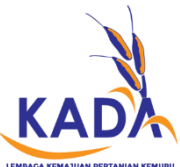

## **BORANG PENDAFTARAN PENGGUNA SAGA GRP 9.0**

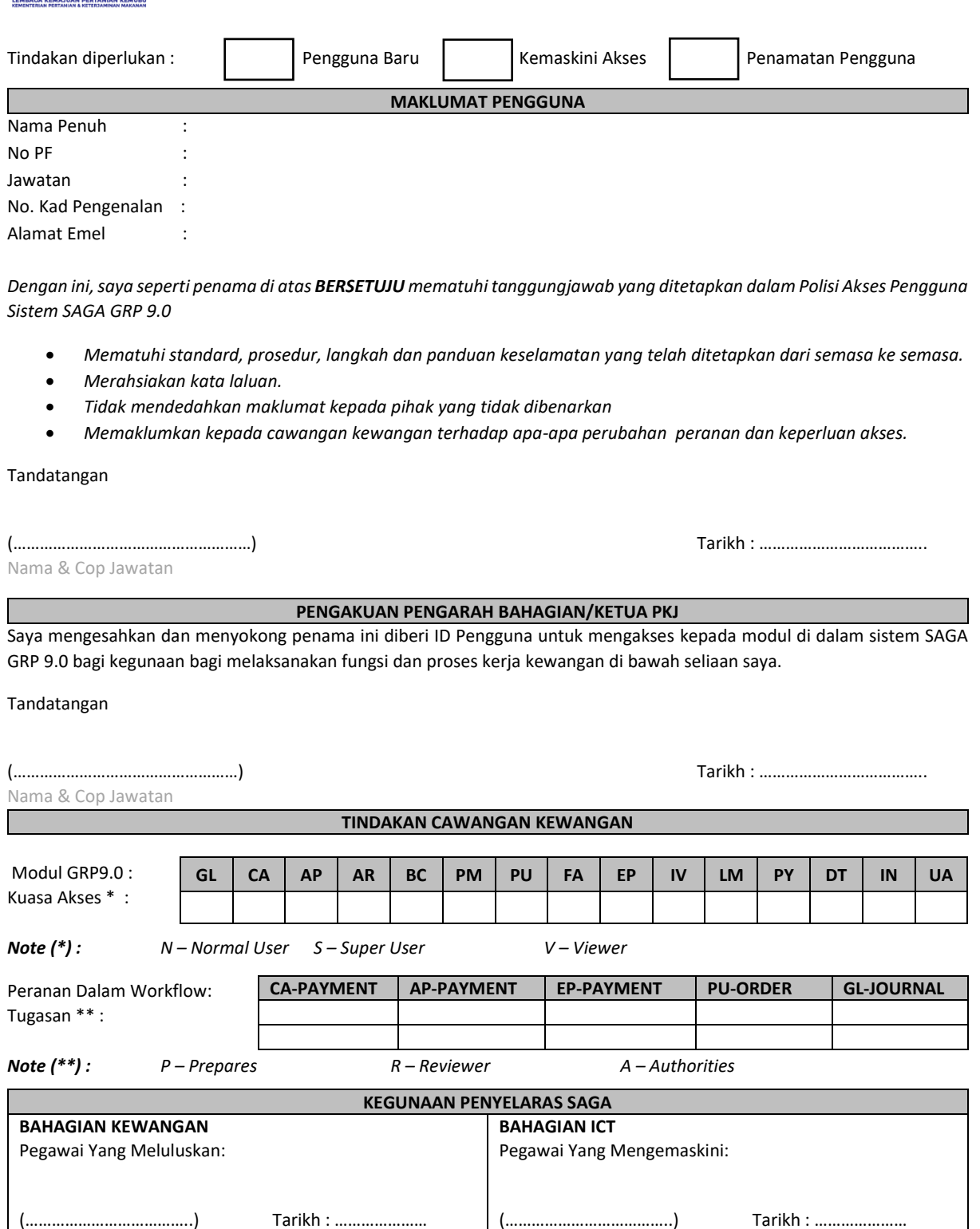

## **Tatacara Permohonan**

Nama & Cop Jawatan

- 1. Permohonan mesti dibuat melalui Pengarah Bahagia/ Ketua PKJ
- 2. Borang permohonan yang lengkap perlu dikemukakan dalam dua Salinan kepada Ketua Cawangan Kewangan
- 3. Permohon akan dihubungi melalui emel setelah ID Pengguna didaftar

## **Keterangan Kod Modul:**

GL – General Ledger AP – Account Payable BC – Budgetary Control PU – Purchasing FA – Fixed Asset CA – Cash Book AR – Accounts Receivable PM – Project Costing EP – Staff Claim & Advance LM – Loan Management IV – Investment IN – Stock Control PY – Payroll DT – Deposit & Trust UA – User Administration

Nama & Cop Jawatan